## **Understanding Society User Support - Support #1174**

# **Creating reliable fertility history variables - UKHLS waves 1-8**

03/27/2019 11:50 PM - fabiana macor

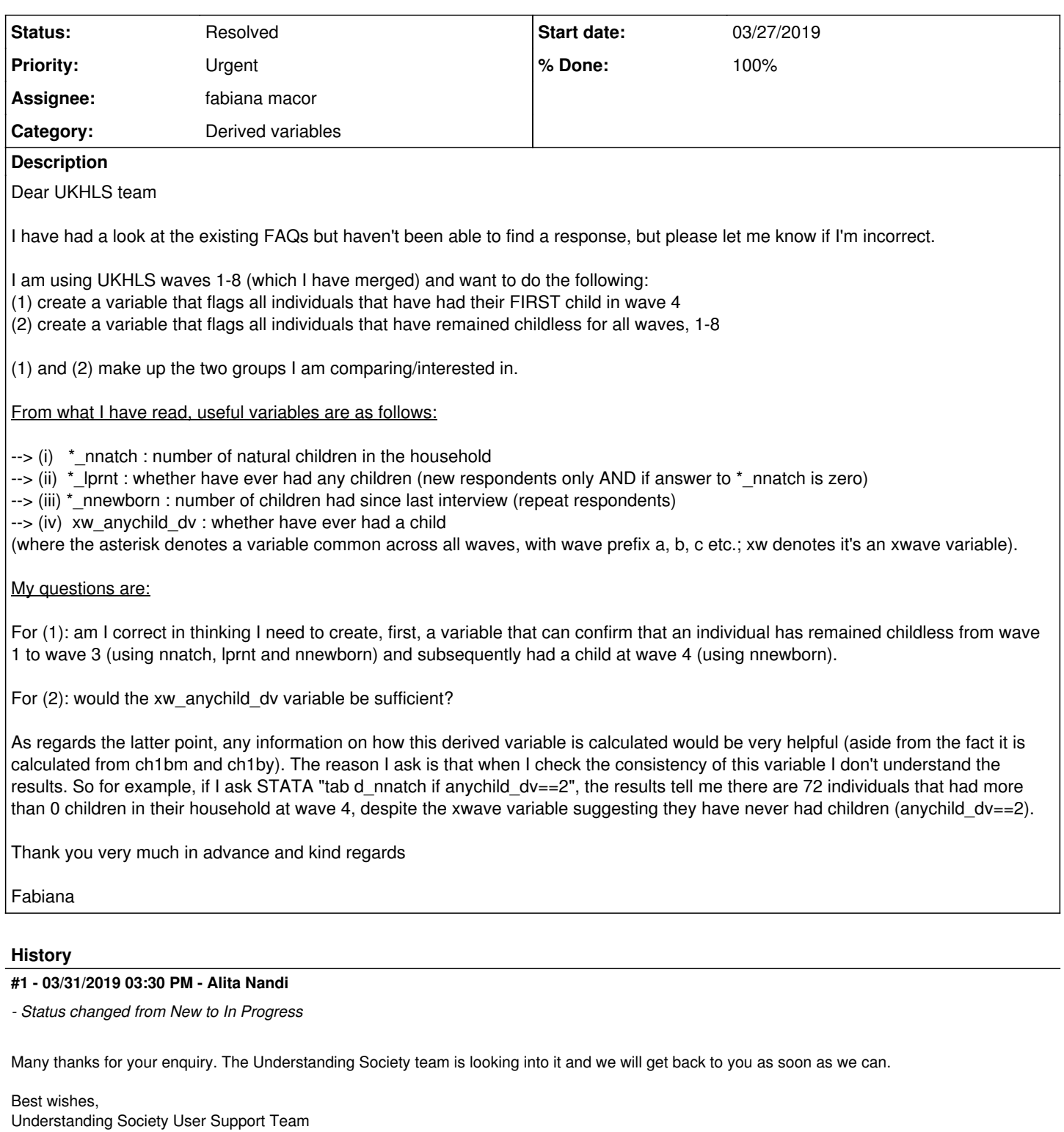

### **#2 - 03/31/2019 03:32 PM - Alita Nandi**

*- % Done changed from 0 to 10*

*- Private changed from Yes to No*

## **#3 - 04/01/2019 07:18 PM - Alita Nandi**

*- Status changed from In Progress to Feedback*

*- Assignee changed from Alita Nandi to fabiana macor*

#### *- % Done changed from 10 to 80*

The variable ch1bm\_dv ch1by\_dv in xwavedat show the month and year of birth of first child (note: ch1bm\_dv variable is only available in Special License version and ch1by\_dv is available in both EUL and SL versions). Using interview dates you can identify when this child was born and hence create the two variables are interested in.

Best wishes, Alita

## **#4 - 08/10/2022 11:46 AM - Understanding Society User Support Team**

- *Status changed from Feedback to Resolved*
- *% Done changed from 80 to 100*